## TICKET RESERVIEREN/KAUFEN (MIT VOTIVCARD)

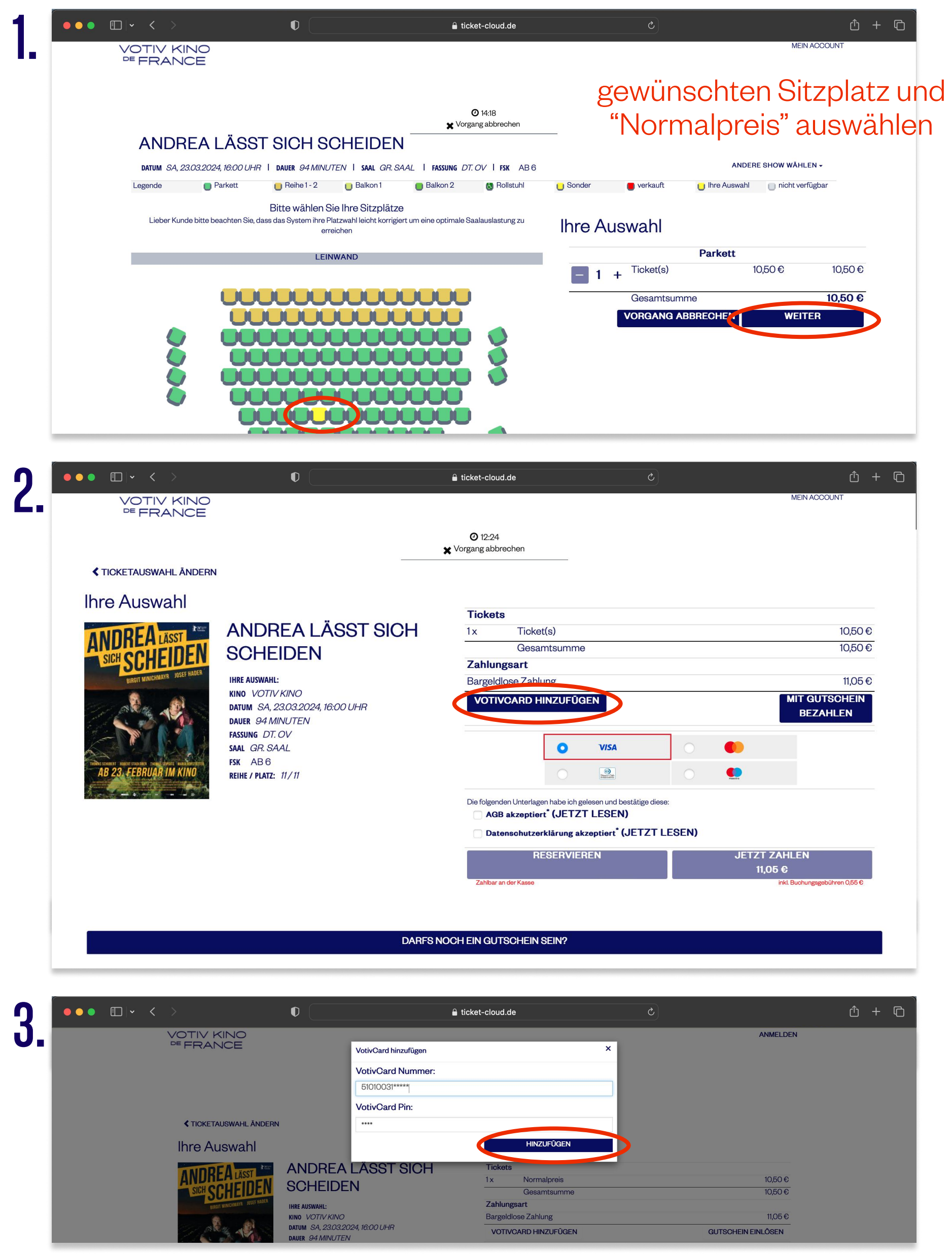

## TICKET RESERVIEREN/KAUFEN (MIT VOTIVCARD)

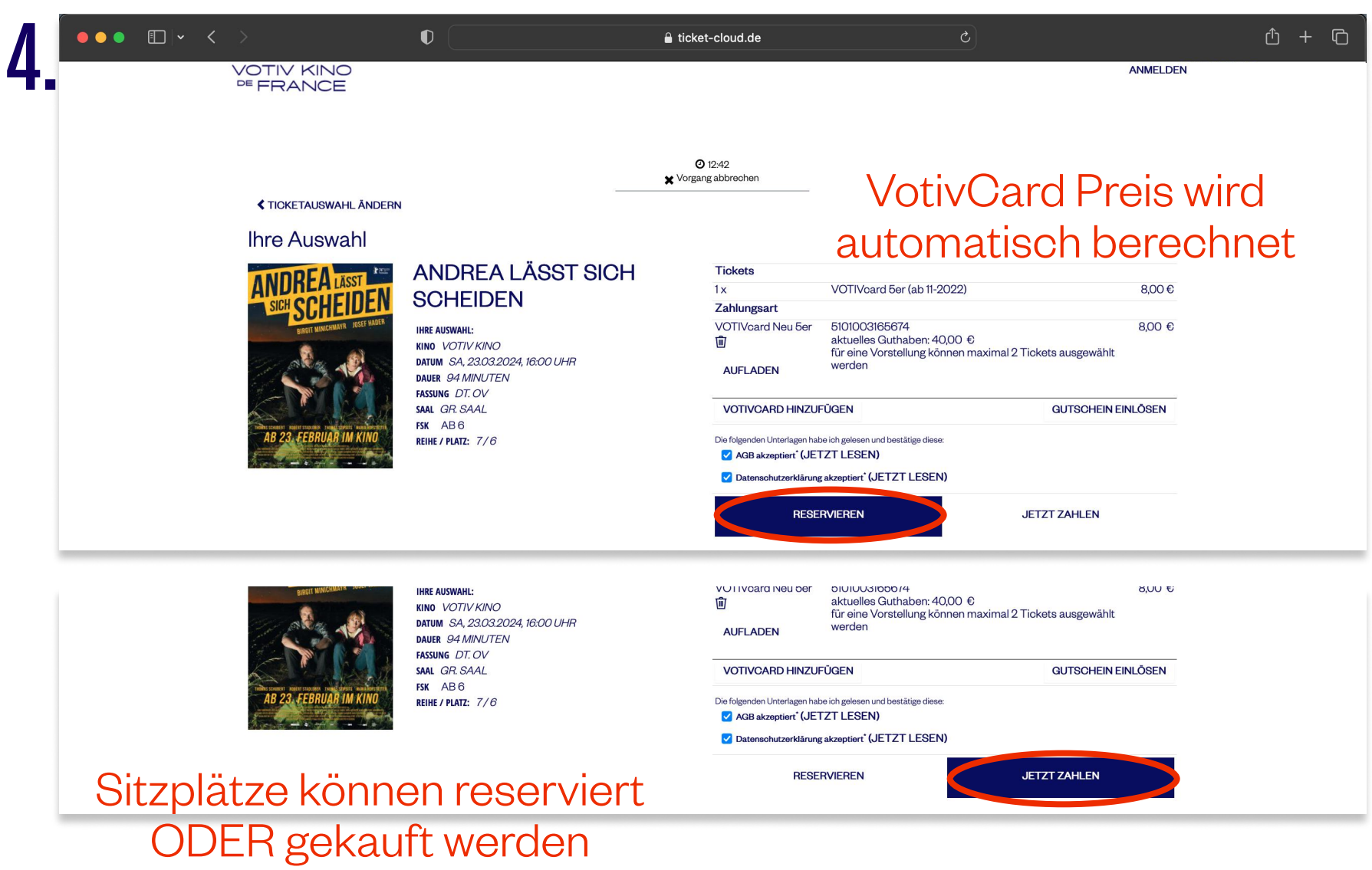

Bei Problemen, melden Sie sich bitte unter VotivCardService@votivkino.at